# **НАЦІОНАЛЬНИЙ УНІВЕРСИТЕТ ВОДНОГО ГОСПОДАРСТВА ТА ПРИРОДОКОРИСТУВАННЯ**

Навчально-науковий інститут автоматики, кібернетики та обчислювальної техніки

# **04-05-149S**

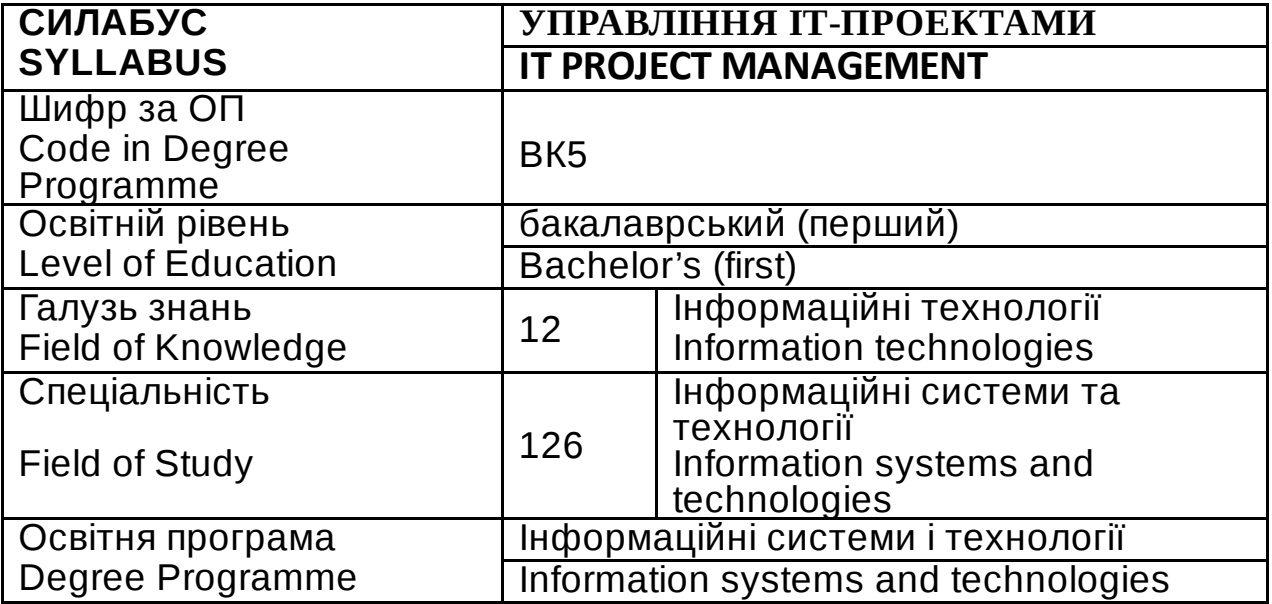

Силабус навчальної дисципліни «*Управління ІТ-проектами»* для здобувачів вищої освіти ступеня «бакалавр», які навчаються за<br>освітньо-професійною програмою *«Інформаційні системи і* освітньо-професійною програмою *«Інформаційні системи і технології*» спеціальності *126 Інформаційні системи та технології.* Рівне. НУВГП. 2023. 11 стор.

ОП на сайті університету: [https://ep3.nuwm.edu.ua/18548/](https://www.google.com/url?q=https://ep3.nuwm.edu.ua/18548/&sa=D&source=editors&ust=1686223542630880&usg=AOvVaw11E_LnS87Zbc7Cswp_NHyb) [f](https://www.google.com/url?q=https://ep3.nuwm.edu.ua/21061/1/2021_opp_126_ict_bacalavr%2520%25281%2529.pdf&sa=D&source=editors&ust=1686223542631386&usg=AOvVaw3RrnJwx2sysaduXTp6cuPH)

Розробник силабусу: *Шевченко І М., старший викладач кафедри комп'ютерних технологій та економічної кібернетики*

Силабус схвалений на засіданні кафедри протокол № 12 від " 12 " квітня 2023 року

Завідувач кафедри: *Грицюк П.М., д.е.н, професор*.

Керівник (гарант) ОП: *Гладка О.М., канд. тех. доцентка*

Схвалено науково-методичною радою з якості ННІ Протокол № 6 від " 27 " квітня 2023 року

Голова науково-методичної ради з якості ННІ: : Мартинюк П.М.*., д.т.н., професор*

Попередня версія силабусу (вказати шифр) \_\_\_\_\_\_\_\_\_

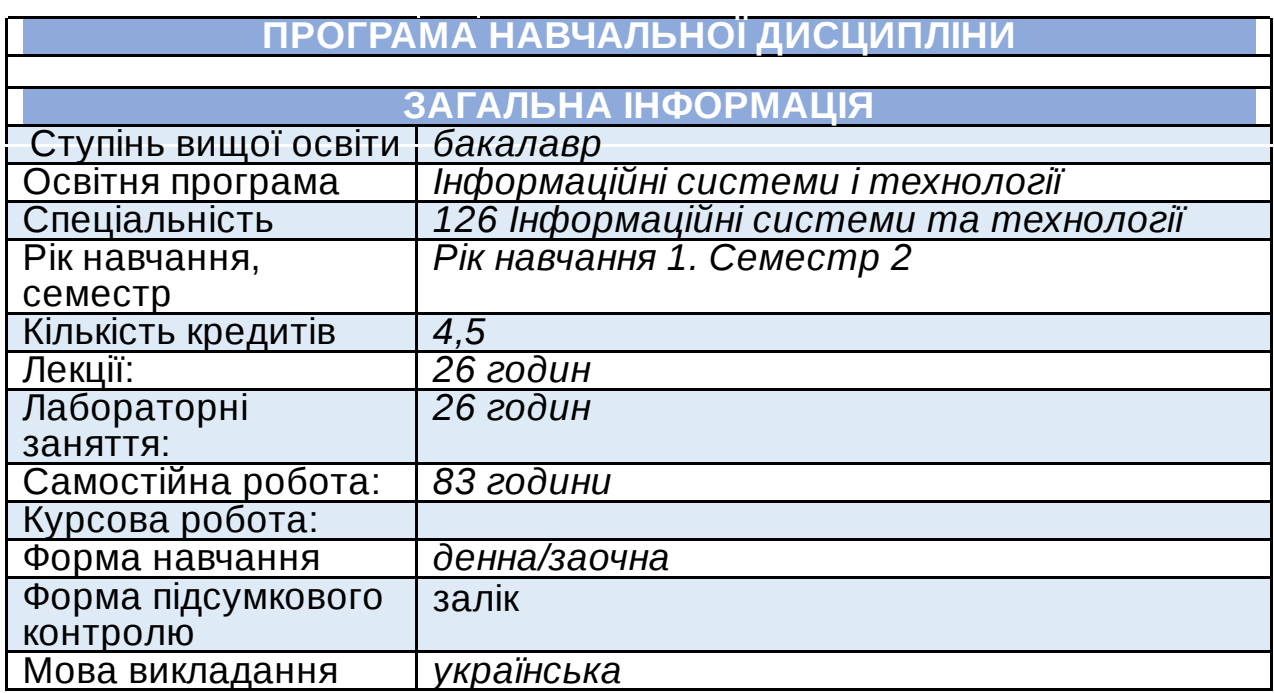

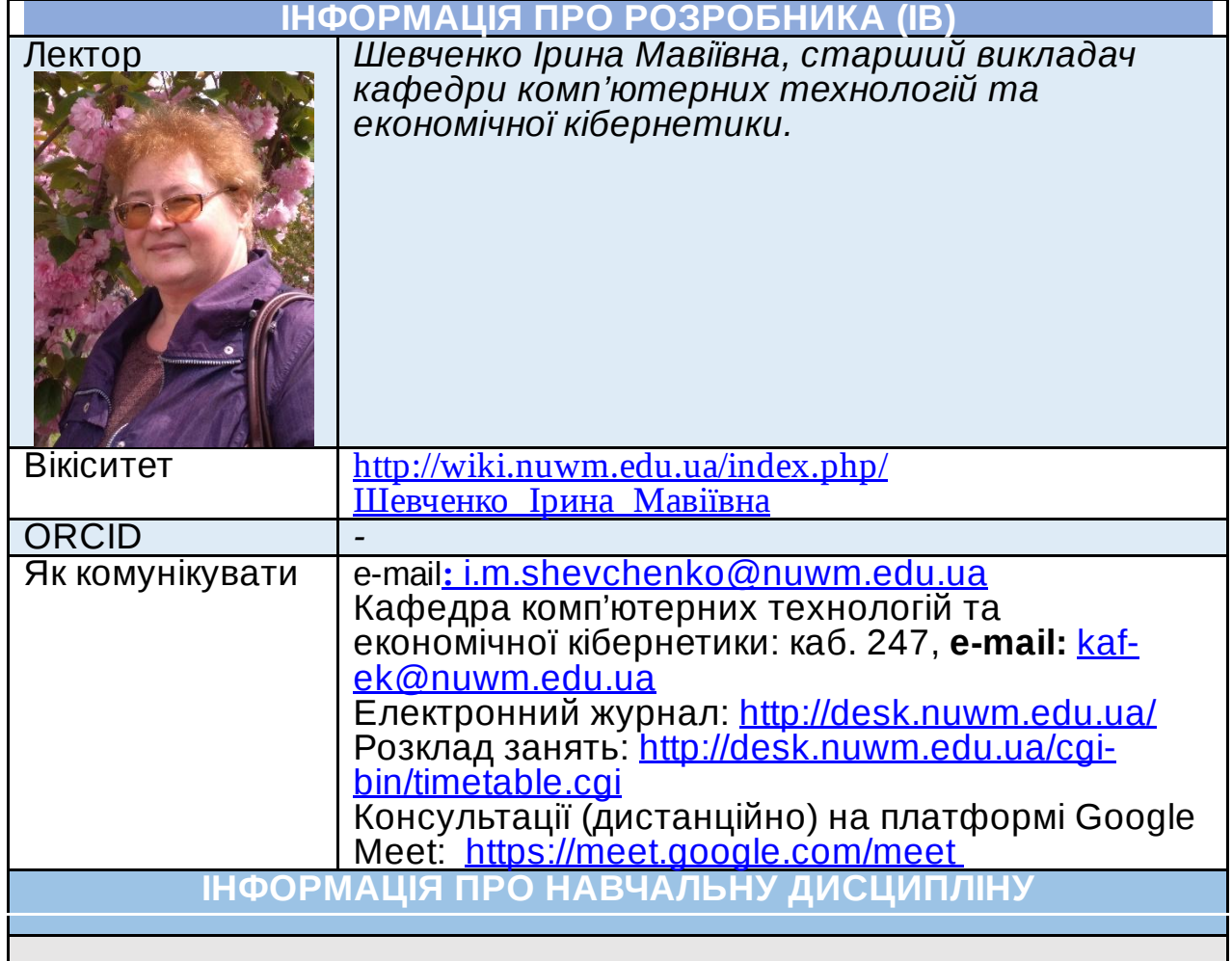

# **Мета та завдання**

*Управління ІТ-проектом* є дисципліною, яка об'єднує множину методів і технічних прийомів для опису, організації та спостереження за діями щодо реалізації ІТ-проекту. На прикладі системи управління проектами Microsoft Project вивчаються системи, які застосовуються для планування і відстеження проектів. Це є програма УП, створена для допомоги менеджеру проекту в розробці планів, розподілі ресурсів за завданнями, для відстеження прогресу та аналізу обсягів робіт.

**Посилання на розміщення освітнього компонента на навчальній платформі Moodle, на платформі освітніх програм та їхніх освітніх компонентів**

[https://exam.nuwm.edu.ua/course/view.php?id=2373](https://www.google.com/url?q=https://exam.nuwm.edu.ua/course/view.php?id%3D2373&sa=D&source=editors&ust=1686223542676339&usg=AOvVaw1PSsXzkjJlFHDaOsujceSX)

**Передумови вивчення\***

**(місце освітнього компоненту в структурно-логічній схемі)**

## **Компетентності**

**КЗ2**. Здатність застосовувати знання у практичних ситуаціях. **КЗ7**. Здатність розробляти та управляти проектами.

**КС3**. Здатність до проектування, розробки, налагодження та вдосконалення системного, комунікаційного та програмноапаратного забезпечення інформаційних систем та технологій, Інтернету речей (ІоТ), комп'ютерно-інтегрованих систем та системної мережної структури, управління ними.

**КС9**. Здатність розробляти бізнес-рішення та оцінювати нові технологічні пропозиції.

**Програмні результати навчання (ПРН). Результати навчання (РН)\***

**ПР4. Проводити** системний аналіз об'єктів проектування та обґрунтовувати вибір структури, алгоритмів та способів передачі інформації в інформаційних системах та технологіях.

**ПР5**. **Аргументувати** вибір програмних та технічних засобів для створення інформаційних систем та технологій на основі аналізу їх властивостей, призначення і технічних характеристик з урахуванням вимог до системи і експлуатаційних умов; мати навички налагодження та тестування програмних і технічних засобів інформаційних систем та технологій.

**ПР8. Застосовувати** правила оформлення проектних матеріалів інформаційних систем та технологій, знати склад та послідовність виконання проектних робіт з урахуванням вимог відповідних нормативно-правових документів для запровадження у професійній діяльності.

**ПР9. Здійснювати** системний аналіз архітектури підприємства та його ІТ-інфраструктури, проводити розроблення та вдосконалення її елементної бази і структури.

**ПР11. Демонструвати** вміння розробляти техніко-економічне обґрунтування розроблення інформаційних систем та технологій та вміти оцінювати економічну ефективність їх впровадження.

**ПР12. Розробляти** бізнес-логіку відповідно до предметної області та призначення інформаційних систем; об'єктно-орієнтовані моделі.

#### **Структура та зміст освітнього компонента**

**Лекції 26 год. Лаб. 26 год Самостійна робота 83 год. ЛЕКЦІЙНІ ТА ЛАБОРАТОРНІ ЗАНЯТТЯ Кількість годин, результати навчання, література Опис теми Змістовий модуль 1. Основи теорії управління проектами Тема 1. Управління проектами: історія розвитку та сучасна концепція** лекції – 2 лаб. – 2 с/р. –  $\overline{8}$ **ПР8 Література:[1, 3, 5, 6, 7]** Історія та причини виникнення теорії управління проектами. Класифікація IT– проектів. Задачі та функції управління проектами. Міжнародні та національні стандарти проектного менеджменту. PMBOK (Project Management Body Of Knowledge) - основний стандарт в управлінні проектами. **Тема 2. Моделювання життєвого циклу ІТ-проектами** лекції – 4 лаб. – 4  $c/p. - 8$ **ПР4 Література: [1, 4, 6, 7]** Поняття життєвого циклу проекту. Фази проекту та їх загальна характеристика. Узагальнена, каскадна та спіральна моделі життєвого циклу для проектів інформатизації, їх порівняльна характеристика. Поняття цілей проекту. Методологія визначення цілей проекту. Оточення проекту та його вплив на життєздатність проекту. **Тема 3. Гнучкі методології в IT– проектах при розробці програмного забезпечення** лекції – 2 лаб. – 2 с/р. – 8 **ПР4 Література: [1, 3, 6, 7]** Сутність гнучких методологій (agile software development). Екстремальне управління проектами (eXtreme Project Management, XPM). Загальна характеристика методології Scrum. Програмний інструментарій для Scrum. **Тема 4. Методичні основи сіткового і календарного планування та побудова структури декомпозиції робіт проекту** лекції – 2 лаб. – 2  $c/p. - 8$ **ПР12 Література: [1, 4, 6, 7]** Сітьові моделі в плануванні. Метод критичного шляху. Метод оцінки та перегляду планів – PERT. Поняття структури проекту. Методичні основи та основні етапи структуризації проекту. Визначення прийнятного рівня деталізації **Тема 5. Управління ризиками в IT– проектах та формування і розвиток проектної команди** лекції – 4 лаб. – 4  $c/p. - 8$ **ПР9, ПР11 Література: [1, 4, 6, 7]** Сутність управління ризиком та його функції. Класифікація ризиків за різними ознакам. Методи прогнозування , визначення та оцінки ризиків. Зниження ступенів ризиків в проекті. Найпоширеніші ризики програмних проектів. Метод ПЕРТ для оцінки тривалості проекту. Основні принципи і методи управління персоналом. Організаційна структура проекту. Лідерство. Роль менеджера проекту. Перетворення групи в ефективну команду: стадії розвитку. **Змістовий модуль 2. ВИКОРИСТАННЯ ПРОГРАМНИХ ЗАСОБІВ У ПРОЕКТНОМУ МЕНЕДЖМЕНТІ Тема 6. Сучасні автоматизовані інформаційні системи управління проектами** лекції – 2 лаб. – 2 Основні структурні елементи автоматизованих систем управління проектами. Характеристика програмних

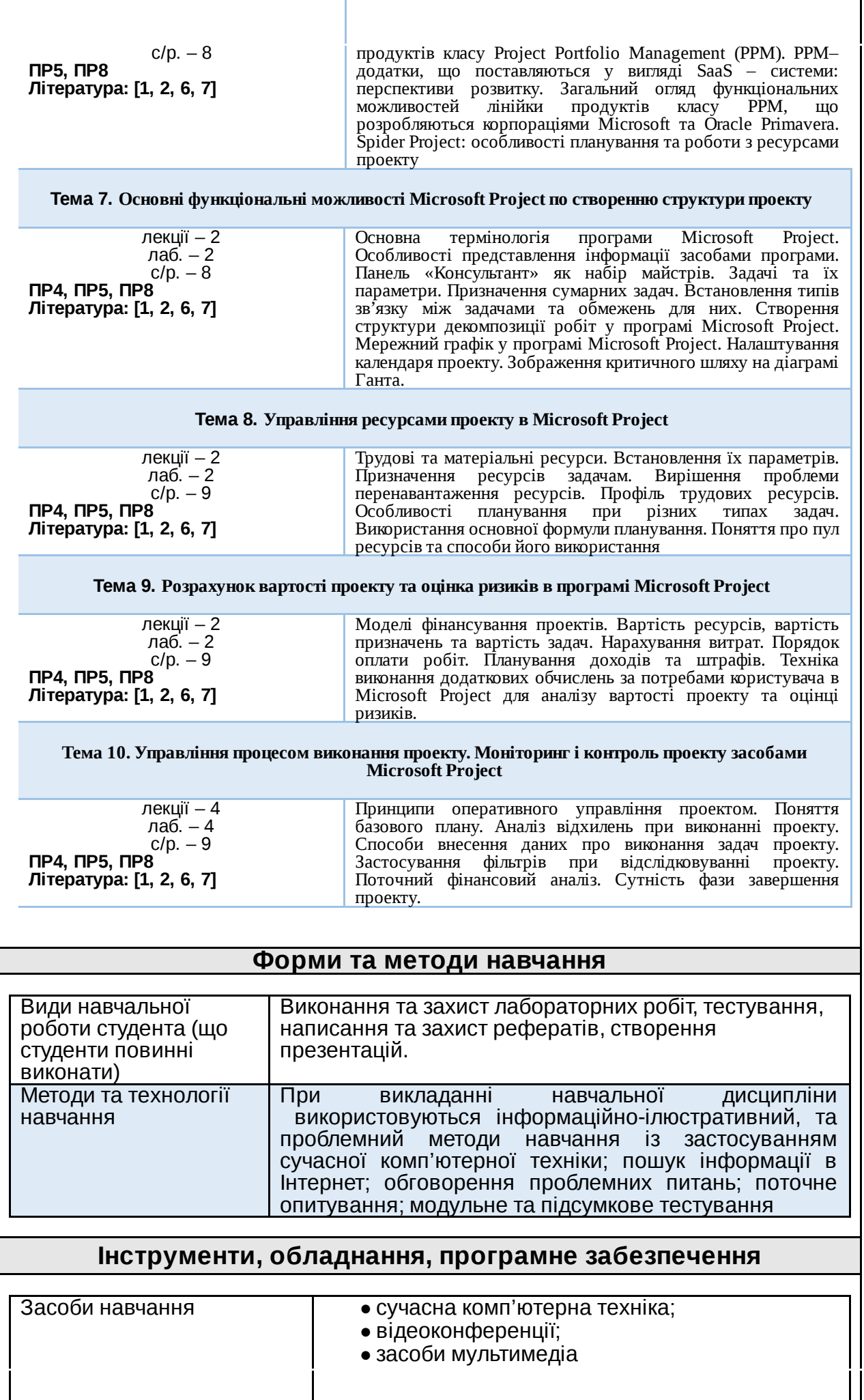

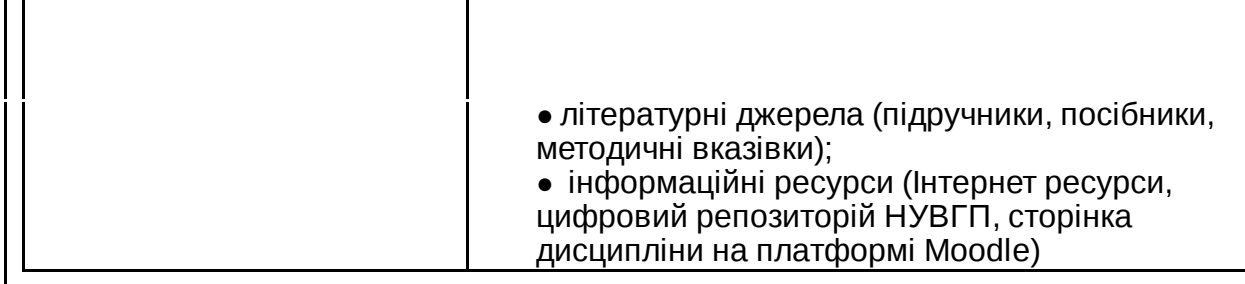

#### **Порядок оцінювання програмних результатів навчання/ результатів навчання**

**Поточна (практична) складова оцінки.** Для досягнення цілей та завдань курсу студентам потрібно вчасно виконати завдання лабораторних робіт та оформити звіти про їх виконання, вчасно здати модульні контролі знань.

За вчасне та якісне складання та оформлення документів, студент отримує такі обов'язкові бали:

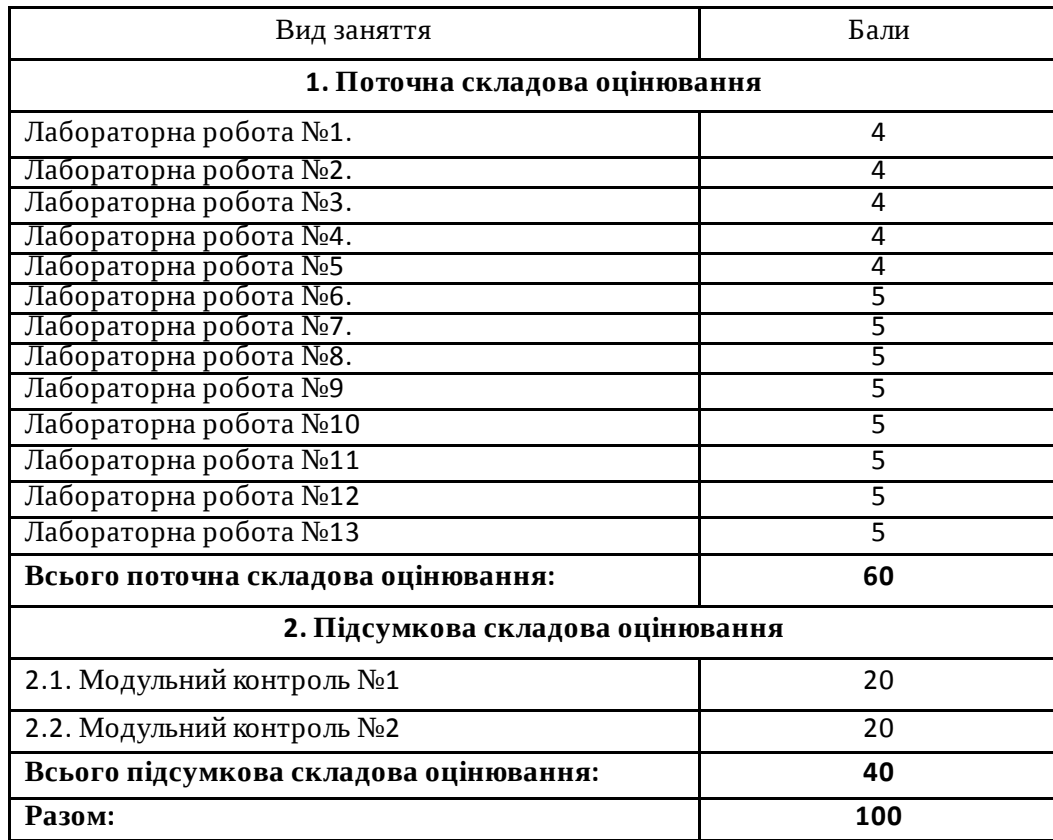

*Студенти можуть отримати додаткові бали за: виконання рефератів,есе дослідницького характеру за темою курсу (до 5 балів, але сума балів за модуль не може перевищувати 100 балів). Тему дослідницької роботи можуть вибрати самостійно за погодженням із викладачем. Додаткові бали студентам також можуть бути зараховані за конкретні пропозиції з удосконалення змісту навчальної дисципліни.*

*Підсумкова (теоретична)* складова оцінки курсу (не більше, ніж 40 балів) нараховується за модульний контроль (МК1 – до 20 балів; МК2 – до 20 балів) або за екзамен (ЕКЗ – до 40 балів). Модульні контролі та екзамен проводяться через ННЦНО НУВГП у формі комп'ютерного тестування на платформі Moodle. МК1, МК2 і ЕКЗ містять по 40 тестових завдань: 30 завдань першого рівня складності, 9 завдань другого рівня складності і 1 завдання третього рівня складності. За одне завдання першого рівня складності студент може отримати до 0,45 бала (МК1 і МК2) або 0,9 бала (ЕКЗ); за одне завдання другого рівня складності студент може отримати до 0,5 бала (МК1 і МК2) або до 1 балу (ЕКЗ); за одне завдання третього рівня складності – до 2 балів (МК1 і МК2) або до <sup>4</sup> балів (ЕКЗ). **Шкала загальної оцінки курсу**

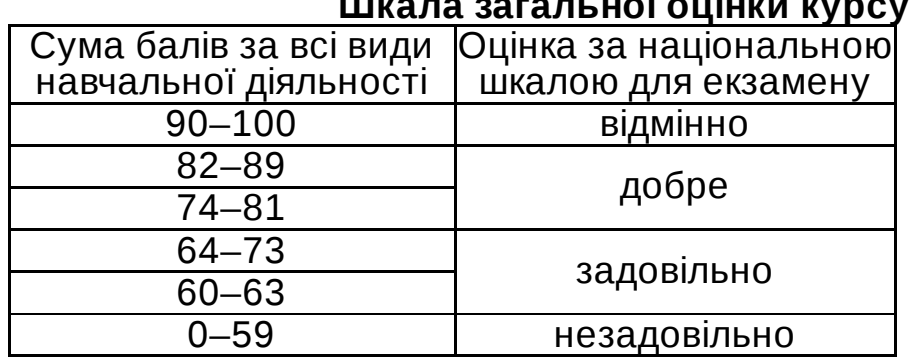

Лінк на нормативні документи, що регламентують проведення поточного та підсумкового контролів знань студентів, можливість їм подання апеляції*: [http://nuwm.edu.ua/strukturni-pidrozdili/navch-nauk](https://www.google.com/url?q=http://nuwm.edu.ua/strukturni-pidrozdili/navch-nauk-tsentr-nezalezhnoho-otsiniuvannia-znan/dokumenti&sa=D&source=editors&ust=1686223542739596&usg=AOvVaw0ELfHYZ6m8d8eygIW-S-cM)tsentr-nezalezhnoho-otsiniuvannia-znan/dokumenti*

#### **Рекомендована література (основна, допоміжна) Рекомендована література Основна Рекомендована література Основна**

1. Основи управління IT проектами [Електронний ресурс]: навч. посіб. для студ. спеціальності 122 «Комп'ютерні науки»/ КПІ ім. Ігоря Сікорського ; уклад.: В.О. Кузьміних, Р. А. Тараненко. – Київ : КПІ ім. Ігоря Сікорського, 2019. – 75 с

2. Добровська Л. М. Управління ІТ-проектами в Microsoft Project. Комп'ютерний практикум [Електронний ресурс] : навчальний посібник для студентів спеціальності 122 "Комп'ютерні науки" для всіх спеціалізацій / Л. М. Добровська, О. В. Аверьянова ; КПІ ім. Ігоря Сікорського. 2020. – 152 с.

3. Кожушко Л.Ф., Кропивко С.М. Управлінння проектами. НУВГП, 2008. – 432с.

4. Василів В. Б. Інформаційні системи в менеджменті: інтерактивний комплекс навчально-методичного забезпечення / В. Б. Василів. - Рівне : НУВГП, 2008. - 167 с. [Електронний ресурс] – режим доступу: [http://ep3.nuwm.edu.ua](https://www.google.com/url?q=http://ep3.nuwm.edu.ua&sa=D&source=editors&ust=1686223542741711&usg=AOvVaw3OZ5f1Koys0UUr79gszBT2)

5. Настанови до зводу знань з управлінння проєктами (Настанова PMBOK®): Project Management Institut, https://pmiukraine.org/pmbok7/

6. КОНСПЕКТ ЛЕКЦІЙ з навчальної дисципліни "УПРАВЛІННЯ ІТ-ПРОЕКТАМИ" для студентів ІІІ курсу денної форми навчання напрямку – комп'ютерні науки спеціальності – інформаційні управляючі системи та технології. Укладач:. РЕМЕНЯК Л.В, старший викладач кафедри інформаційних технологій. – Одеса, ОДЕкУ, 2015, 168 с., укр. мова.

7. Катренко А.В. Управління ІТ-проектами [Книга 1. Стандарти, моделі та методи управління проектами] : [підручник]. – Львів: «Новий Світ – 2000», 2011. – 550 с.

# **Інформаційні ресурси в Інтернет**

1. Рівненська обласна універсальна наукова бібліотека (м. Рівне, пл. Короленка, 6). URL : [http://libr.rv.ua/](https://www.google.com/url?q=http://libr.rv.ua/&sa=D&source=editors&ust=1686223542743378&usg=AOvVaw2PyDwHhpL2NWcft7aagbzU)

2. Рівненська централізована бібліотечна система (Київська, 44, Рівне). URL : [https://www.facebook.com/cbs.rivne/](https://www.google.com/url?q=https://www.facebook.com/cbs.rivne/&sa=D&source=editors&ust=1686223542743715&usg=AOvVaw1rSMFv33Jr1u7QBNdgYOZG)

3. Наукова бібліотека НУВГП (м. Рівне, вул. Олекси Новака, 75). URL : http://nuwm.edu.ua/MySql/page\_lib.php

4. Архів комп'ютерної документації [Електронний ресурс]. – Режим доступу: infocity.kiev.ua/

**Поєднання навчання та досліджень\*** *(за потреби)* Здобувачі вищої освіти можуть долучатися до виконання кафедральної науково-дослідної теми: «Інформаційні технології моделювання екологічних, економічних та соціальних процесів»; готувати доповіді на щорічні університетські та Міжнародні наукові конференції; статті для збірників наукових праць, що видаються в НУВГП (Студентський науковий Вісник, Вісник АКОТ, Вісник НУВГП); брати участь у Всеукраїнських студентських олімпіадах, Всеукраїнських конкурсах студентських наукових робіт.

# **ПОЛІТИКИ ВИКЛАДАННЯ ТА НАВЧАННЯ Перелік соціальних, «м'яких» навичок (soft skills)**

Здатність до абстрактного мислення, аналізу та синтезу на відповідних рівнях, здатність застосовувати знання та розуміння предметної області у практичних ситуаціях, виявляти, ставити та вирішувати проблеми, здатність вчитися і оволодівати сучасними знаннями, адаптуватися та діяти в новій ситуації, здатність працювати одноосібно та в команді, брати на себе відповідальність і проявляти лідерські якості, здатність розробляти та управляти проектами; зрозуміло доносити власні висновки, а також знання та пояснення, що їх обґрунтовують, до фахівців і нефахівців, зокрема, до осіб які навчаються, навички здійснення безпечної діяльності, здатність оцінювати та забезпечувати якість виконуваних робіт.

## **Дедлайни та перескладання**

Ліквідація академічної заборгованості здійснюється згідно «Порядку академічних заборгованостей у НУВГП», [http://ep3.nuwm.edu.ua/4273/](https://www.google.com/url?q=http://ep3.nuwm.edu.ua/4273/&sa=D&source=editors&ust=1686223542747737&usg=AOvVaw0vAU1wxWKI90QoT9iYQJAA) .

Згідно цього документу і реалізується право студента на повторне вивчення дисципліни чи повторне навчання на курсі. Перездача модульних контролів здійснюється згідно: [http://nuwm.edu.ua/strukturni-pidrozdili/navch-nauk-tsentr-](https://www.google.com/url?q=http://nuwm.edu.ua/strukturni-pidrozdili/navch-nauk-tsentr-nezalezhnohootsiniuvannia-znan/dokumenti&sa=D&source=editors&ust=1686223542748138&usg=AOvVaw1OzW-8XxV2Q0iMrFSmTQ8R)

nezalezhnohootsiniuvannia-znan/dokumenti .

Оголошення стосовно дедлайнів здачі частин навчальної дисципліни відповідно до політики оцінювання оприлюднюються на сторінці даної дисципліни на платформі MOODLE за календарем: [https://exam.nuwm.edu.ua/course/view.php?id=5156](https://www.google.com/url?q=https://exam.nuwm.edu.ua/course/view.php?id%3D5156&sa=D&source=editors&ust=1686223542748503&usg=AOvVaw1PHU7pHgVkzxBg5DpEvEem)

# **Неформальна та інформальна освіта (за потреби)**

Студенти мають право на перезарахування результатів навчання набутих у неформальній та інформальній освіті згідно відповідного положення [http://nuwm.edu.ua/sp/neformalna-osvita](https://www.google.com/url?q=http://nuwm.edu.ua/sp/neformalna-osvita&sa=D&source=editors&ust=1686223542749666&usg=AOvVaw0Ig12XC2cv465VN2PRdjwL).

Також студенти можуть самостійно на платформах Prometheus, Coursera, edEx, edEra, FutureLearn та інших опановувати матеріал для перезарахування результатів навчання. При цьому важливо, щоб знання та навички, що формуються під час проходження певного онлайн-курсу чи його частин, мали зв'язок з очікуваними навчальними результатами даної дисципліни/освітньої програми та перевірялись в підсумковому оцінюванні.

## **Правила академічної доброчесності**

За списування під час проведення модульного контролю чи підсумкового контролю, студент позбавляється подальшого права здавати матеріал і у нього виникає академічна заборгованість.

За списування під час виконання окремих завдань, студенту знижується оцінка у відповідності до ступеня порушення академічної доброчесності.

Документи стосовно академічної доброчесності (про плагіат, порядок здачі курсових робіт, кодекс честі студентів, документи Національного агентства стосовно доброчесності) наведені на сторінці — ЯКІСТЬ — ОСВІТИ сайту НУВГП *[http://nuwm.edu.ua/sp/akademichna-dobrochesnistj](https://www.google.com/url?q=http://nuwm.edu.ua/sp/akademichna-dobrochesnistj&sa=D&source=editors&ust=1686223542751694&usg=AOvVaw14I2DnkBw-tP4JJn7eKwcP)*

#### **Вимоги до відвідування**

Студенту не дозволяється пропускати заняття без поважних причин. Якщо є довідка про хворобу чи іншу поважну причину, то студенту не потрібно відпрацьовувати пропущене заняття. Студент має право оформити індивідуальний графік навчання згідно відповідного положення *[http://ep3.nuwm.edu.ua/6226/](https://www.google.com/url?q=http://ep3.nuwm.edu.ua/6226/&sa=D&source=editors&ust=1686223542753602&usg=AOvVaw2zbbwJnw8EGo0OhYyYqpHO)* При об'єктивних причинах пропуску занять, студенти можуть самостійно вивчити пропущений матеріал на платформі MOODLE *[https://exam.nuwm.edu.ua/course/view.php?id=341](https://www.google.com/url?q=https://exam.nuwm.edu.ua/course/view.php?id%3D341&sa=D&source=editors&ust=1686223542754037&usg=AOvVaw0GmqMktmOAYFQqzVlgNan5)* Здобувачі з дозволу викладача можуть на заняттях використовувати мобільні телефони та ноутбуки*.*

Автор Старший викладач кафедри комп'ютерних технологій та економічної кібернетики

Ірина ШЕВЧЕНКО

Затверджено

Проректор з науково-педагогічної та навчальної роботи

Валерій СОРОКА

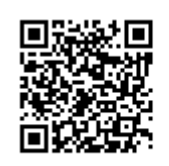

документ підписаний КЕП Номер документа СИЛ №487 від [sDateTime\_SignWriteAgree\_Last] Підписувач Сорока Валерій Степанович Підписувач (дані КЕП): [oSignECP.sSigner\_Sert] Сертифікат 58E2D9E7F900307B04000000807E2D0054327D00